Γυμνάσιο Πυργετού Σχ. Έτος 2023-2024 Όμιλος Υπολογιστικής Σκέψης, Αυτοματισμών και Ρομποτικής

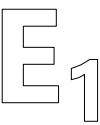

## **Δοκιμάζω με κώδικα τους κινητήρες**

1. Στον κώδικα που ακολουθεί συμπληρώνω τα σημεία που είναι απαραίτητα για να λειτουργήσουν οι κινητήρες σύμφωνα με τις προδιαγραφές που βρίσκονται στα σχόλια (//).

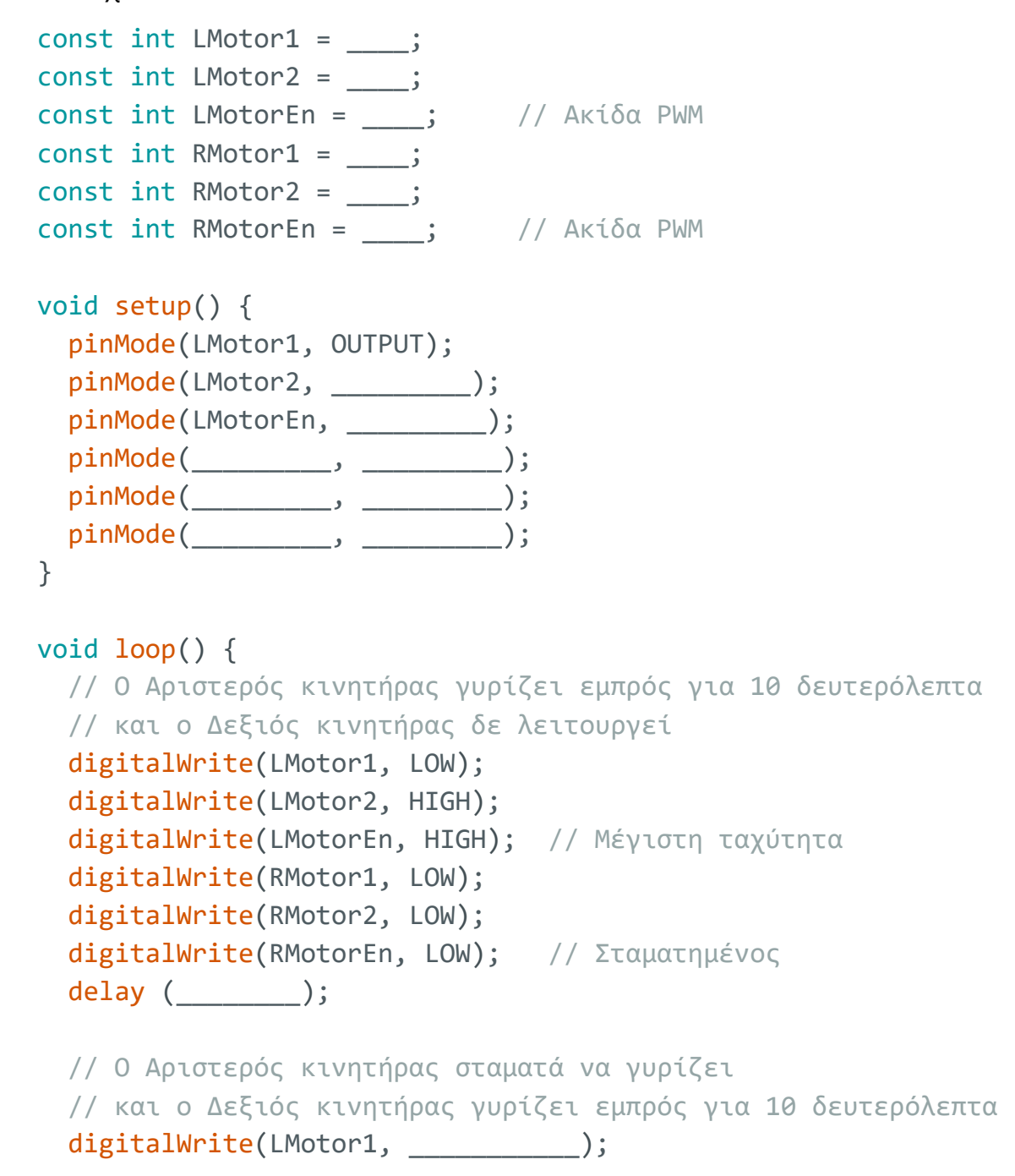

digitalWrite(LMotor2, \_\_\_\_\_\_\_\_\_\_\_); digitalWrite(LMotorEn, \_\_\_\_\_\_\_\_\_\_\_); // Σταματημένος digitalWrite(RMotor1, \_\_\_\_\_\_\_\_\_\_\_); digitalWrite(RMotor2, \_\_\_\_\_\_\_\_\_\_\_); digitalWrite(RMotorEn, \_\_\_\_\_\_\_\_\_\_\_); // Μέγιστη ταχύτητα delay (\_\_\_\_\_\_\_\_); // Ο Αριστερός κινητήρας γυρίζει προς τα πίσω // και ο Δεξιός κινητήρας σταματά για 5 δευτερόλεπτα digitalWrite(LMotor1, \_\_\_\_\_\_\_\_\_\_\_); digitalWrite(LMotor2, \_\_\_\_\_\_\_\_\_\_); digitalWrite(LMotorEn, \_\_\_\_\_\_\_\_\_\_\_); // Μέγιστη ταχύτητα digitalWrite(RMotor1, \_\_\_\_\_\_\_\_\_\_); digitalWrite(RMotor2, \_\_\_\_\_\_\_\_\_\_); digitalWrite(RMotorEn, \_\_\_\_\_\_\_\_\_\_\_); // Σταματημένος delay (\_\_\_\_\_\_\_\_); // Και οι δύο κινητήρες σταματάν για 5 δευτερόλεπτα digitalWrite(LMotor1, \_\_\_\_\_\_\_\_\_\_\_); digitalWrite(LMotor2, \_\_\_\_\_\_\_\_\_\_\_); digitalWrite(LMotorEn, \_\_\_\_\_\_\_\_\_\_\_); // Σταματημένος digitalWrite(RMotor1, \_\_\_\_\_\_\_\_\_\_); digitalWrite(RMotor2, \_\_\_\_\_\_\_\_\_\_\_); digitalWrite(RMotorEn, \_\_\_\_\_\_\_\_\_\_\_); // Σταματημένος delay (\_\_\_\_\_\_\_\_); }

2. Εκτελώ τον κώδικα και ελέγχω τη σωστή λειτουργία του. Καταγράφω αν υπάρχουν προβλήματα:

........................................................................................................................................................................... ........................................................................................................................................................................... ........................................................................................................................................................................... ........................................................................................................................................................................... ...........................................................................................................................................................................